IBM COMMANDS

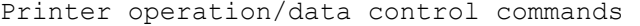

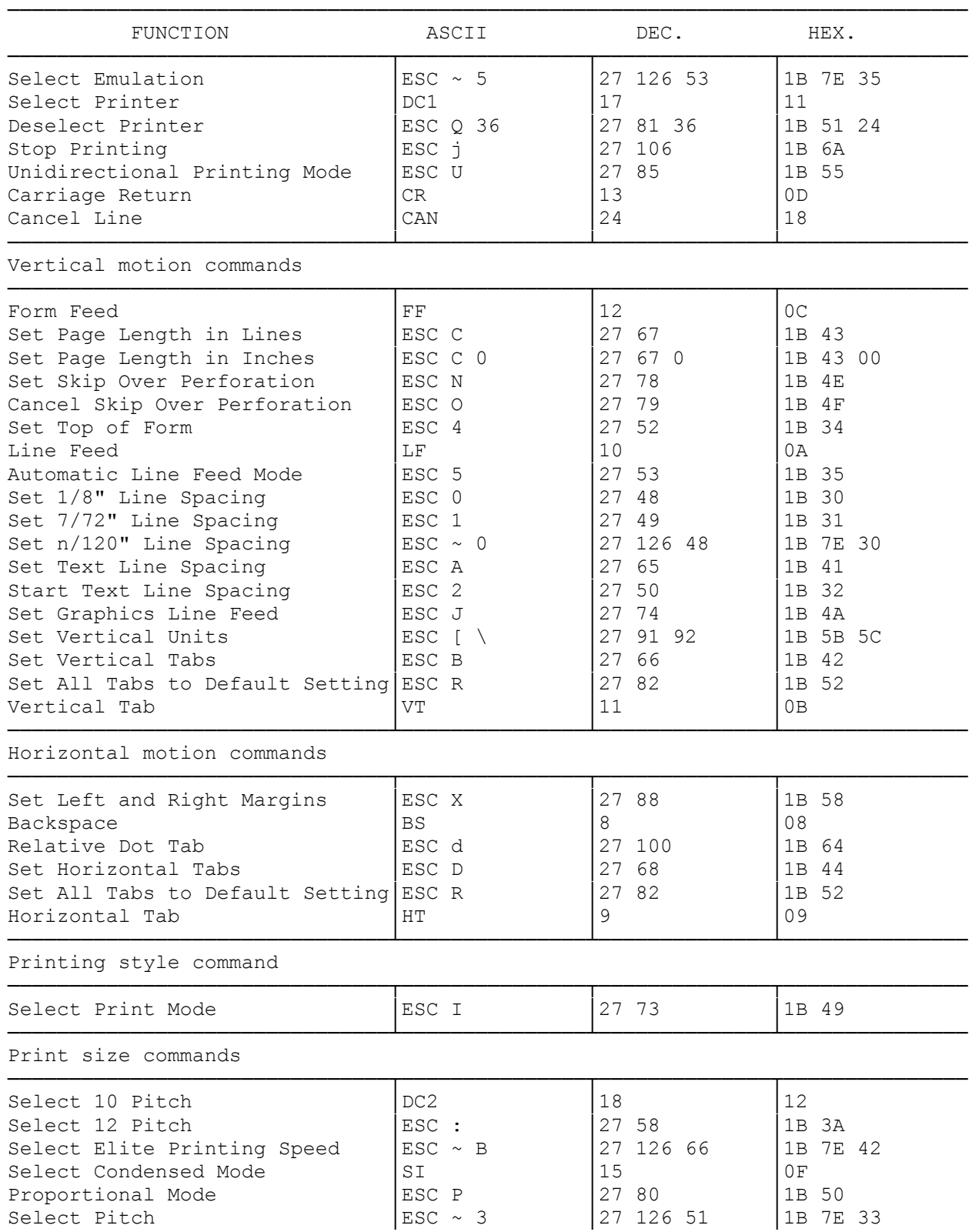

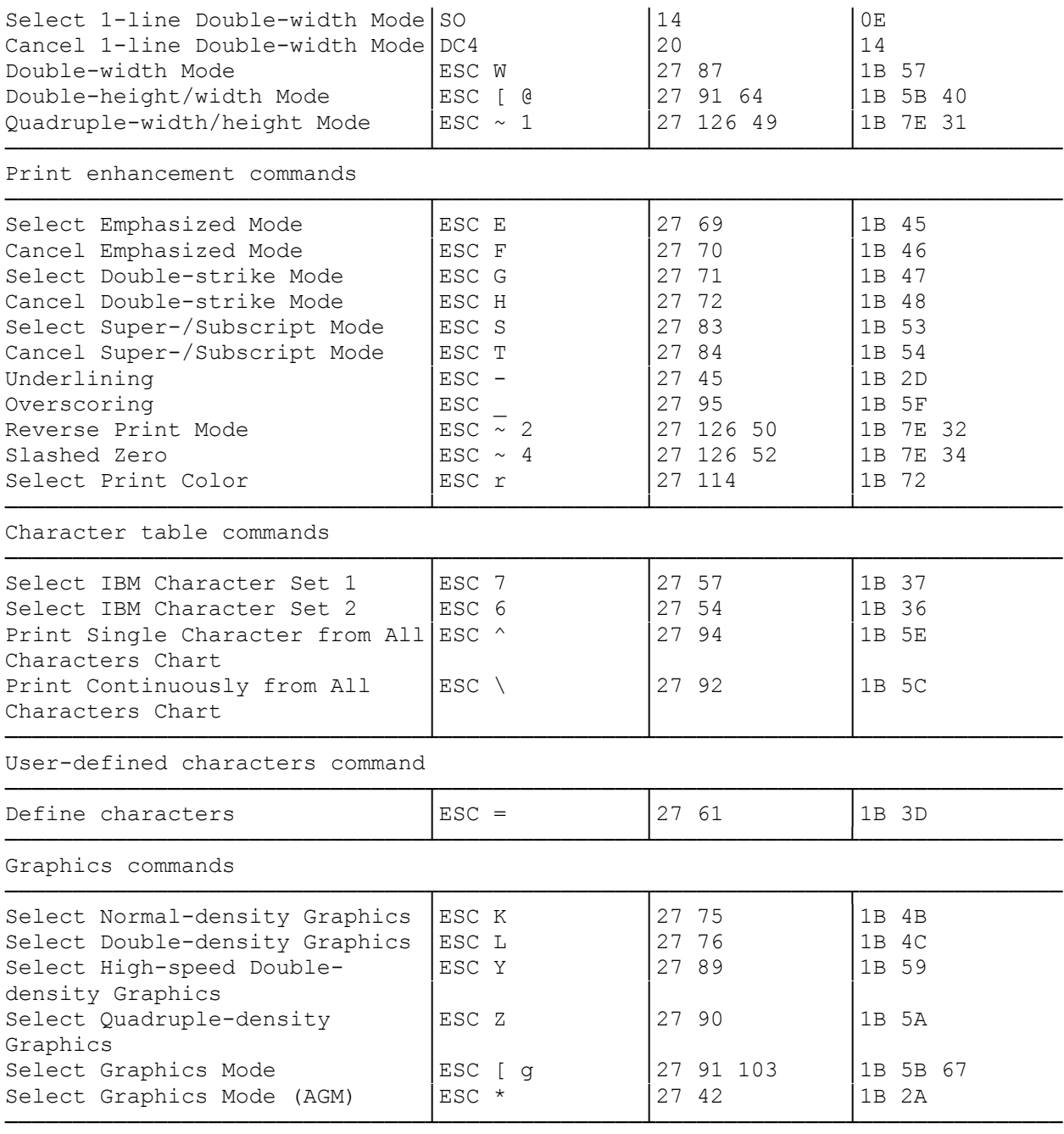

(css 07/26/93)